University of Illinois at Urbana-Champaign Dept. of Electrical and Computer Engineering

ECE 120: Introduction to Computing

Vending Machine Implementation

ECE 120: Introduction to Computing

© 2016 Steven S. Lumetta. All rights reserved.

slide 1

#### Use Abstraction to Design a Vending Machine FSM

Let's build a more realistic vending machine.

We'll use several components:

- registers,
- · adders.
- omuxes, and
- · decoders.

We'll also develop a new component, **priority encoders**.

And one module specific to this FSM design.

ECE 120: Introduction to Computing

© 2016 Steven S. Lumetta. All rights reserved.

slide 2

#### Let's Assume that Our Machine Sells Three Items

# How many items should our vending machine sell?

Each item has

- o a price,
- an input to identify it (such as a button), and
- o an output to release it.

#### Three items makes the problem

- · large enough to be interesting, but
- small enough to allow detailed illustration.

ECE 120: Introduction to Computing

© 2016 Steven S. Lumetta. All rights reserved.

slide 3

# General Protocol for a Vending Machine

- 1. A user sees an item that they want to buy.
- 2. The user puts money into the machine.
- 3. The machine (FSM) keeps track of how much money has been inserted.
- 4. When the user has inserted enough money for the item, the user pushes a button.
- 5. The machine releases the item and deducts the price from the stored money.
- 6. The machine returns change. [Ours won't.]

ECE 120: Introduction to Computing

© 2016 Steven S. Lumetta. All rights reserved.

#### Components Needed for the General Protocol

# What makes up the state of our vending machine?

Simplest answer: money stored.

Let's **use a register** to record the amount of money.

When money is inserted, use an adder.

When a purchase is made, **use a subtractor** (that is, an adder).

ECE 120: Introduction to Computing

© 2016 Steven S. Lumetta. All rights reserved.

slide 5

### What is the Unit of Money Stored?

How much do products cost? \$1 to \$2

How much money can the machine store?

Enough for a product, so \$2 to \$4.

Should we accept coins or bills or both?

Realistic answer: both.

Our answer: **coins**...but no pennies (\$0.01)!

Let's count money in nickels (\$0.05).

ECE 120: Introduction to Computing

© 2016 Steven S. Lumetta. All rights reserved.

slide 6

#### How Big is the Register for Storing Money Inserted?

State is a register **N**, the number of nickels.

How many bits do we need for N?

The machine should store \$2 to \$4.

The value in N is in units of \$0.05.

So N should hold at most around 40 to 80.

Use a 6-bit register as an unsigned value.

The maximum is then **63**, or **\$3.15**.

ECE 120: Introduction to Computing

© 2016 Steven S. Lumetta. All rights reserved.

slide 7

#### What about Item Prices?

Prices should be easy to change.

Instead of using fixed values, let's use more 6-bit registers:  $P_1$ ,  $P_2$ , and  $P_3$ .

Machine owner can set the prices.

**Prices are also state**, but we abstract them away.

Design the FSM assuming that

- prices are constant, but
- not known in advance (must read registers).

ECE 120: Introduction to Computing

© 2016 Steven S. Lumetta. All rights reserved.

# Abstract State Table Entries for Coin Insertion Initial state is always STATE<N> final state

slide 9

slide 11

|                  |        | final state       |                |                    |  |  |
|------------------|--------|-------------------|----------------|--------------------|--|--|
| input<br>event   | cond.  | state             | accept<br>coin | release<br>product |  |  |
| none             | always | STATE <n></n>     | x              | none               |  |  |
| quarter inserted | N < 59 | STATE <n+5></n+5> | yes            | none               |  |  |
| quarter inserted | N ≥ 59 | STATE <n></n>     | no             | none               |  |  |
|                  |        |                   |                |                    |  |  |

ECE 120: Introduction to Computing  $$\mathbb{C}$$  2016 Steven S. Lumetta. All rights reserved.

| nitial s         | state is    | always STATE                     | <n></n> |                    |  |
|------------------|-------------|----------------------------------|---------|--------------------|--|
|                  |             | final                            | state   |                    |  |
| nput<br>event    | cond.       | state                            | _       | release<br>product |  |
| tem 1<br>elected | $N \ge P_1$ | STATE <n -="" p<sub="">1&gt;</n> | x       | 1                  |  |
| tem 1<br>elected | $N \le P_1$ | STATE <n></n>                    | x       | none               |  |

# Bits of Input and Output

#### Inputs include:

- $\circ$  coin inserted: a 3-bit value  $C = C_2C_1C_0$  (assume representation provided to us)
- $^{\circ}$  product selection buttons: one for each product:  $B_1,\,B_2,\,$  and  $B_3$

#### Outputs include:

- coin accept A (1 means accept, 0 reject)
- $\circ$  item release signals:  $R_1$ ,  $R_2$ ,  $R_3$

ECE 120: Introduction to Computing

© 2016 Steven S. Lumetta. All rights reserved.

The Input Representation is Provided for Us

| coin type   | value  | # of nickels | $C_2C_1C_0$ |  |
|-------------|--------|--------------|-------------|--|
| (none)      | N/A    | N/A          | 110         |  |
| nickel      | \$0.05 | 1            | 010         |  |
| dime        | \$0.10 | 2            | 000         |  |
| quarter     | \$0.25 | 5            | 011         |  |
| half dollar | \$0.50 | 10           | 001         |  |
| dollar      | \$1.00 | 20           | 111         |  |

ECE 120: Introduction to Computing

 $\mathbb O$  2016 Steven S. Lumetta. All rights reserved.

#### Outputs Correspond to Inputs in the Previous Cycle

#### In our class,

- FSM outputs do not depend on input, so
- the FSM cannot respond in the same cycle.

#### Instead, the FSM's outputs

- · are calculated based on state and inputs,
- then stored for a cycle in flip-flops.

The coin mechanism designer must know that the accept signal comes in the next cycle.

These stored outputs are also state!

ECE 120: Introduction to Computing

© 2016 Steven S. Lumetta. All rights reserved.

slide 13

#### Our Abstract Model and I/O are Specified

We have an abstract model.

We have I/O in bits.

What's next?

Complete the specification!

ECE 120: Introduction to Computing

© 2016 Steven S. Lumetta. All rights reserved.

slide 14

#### Let's Calculate the Size of Our FSM

#### How many bits of state do we have?

Ignoring prices, we have

- a 6-bit register, and
- four bits of stored output, so
- a total of 10 bits, or 1024 states.

How many input bits do we have?

Three bits of coin, three buttons, so 6 bits.

1024 states, each with 64 arcs. Good luck!

ECE 120: Introduction to Computing

© 2016 Steven S. Lumetta. All rights reserved.

slide 15

# Ignore Output "State" and Unused Input Combinations

Obviously, we need to simplify.

#### First,

- four stored output bits do not affect our transitions, so we can ignore them.
- Each **STATE**<**N**> thus represents 16 equivalent states.

Second, two bit patterns are unused in the C (coin) representation, so we need only  $48 \ (8 \times 6)$  arcs.

But  $48 \text{ arcs} \times 64 \text{ states}$  is still too much.

ECE 120: Introduction to Computing

© 2016 Steven S. Lumetta. All rights reserved.

### Choose a Strategy to Handle Multiple Inputs

#### How can we simplify further?

The abstract model has **nine input events**:

- o no input,
- five types of coins, and
- three types of purchases.

Where do the other 39 arcs come from?

Multiple inputs!

Let's choose a strategy to handle them.

ECE 120: Introduction to Computing

© 2016 Steven S. Lumetta. All rights reserved.

slide 17

#### Ignore Output "State" and Unused Input Combinations

Let's prioritize input events strictly,

meaning that we ignore lower-priority events.

Our strategy is as follows:

- purchases have highest priority: item 3, then item 2, then item 1;
- coin type inputs are distinct, so they can't occur at the same time.

Now we can write a complete next state table (for a given set of prices).

ECE 120: Introduction to Computing

© 2016 Steven S. Lumetta. All rights reserved.

slide 18

# Let's Look at STATE50 with $P_3 = 60$ , $P_2 = 10$ , $P_1 = 35$

| $\mathbf{B}_3$ | $\mathbf{B}_2$ | $\mathbf{B}_1$ | $C_2C_1C_0$ | final state | A | ${f R}_3$ | $\mathbf{R}_2$ | $\mathbf{R_1}$ |  |
|----------------|----------------|----------------|-------------|-------------|---|-----------|----------------|----------------|--|
| 1              | x              | x              | xxx         | STATE50     | 0 | 0         | 0              | 0              |  |
| 0              | 1              | x              | xxx         | STATE40     | 0 | 0         | 1              | 0              |  |
| 0              | 0              | 1              | xxx         | STATE15     | 0 | 0         | 0              | 1              |  |
| 0              | 0              | 0              | 010         | STATE51     | 1 | 0         | 0              | 0              |  |
| 0              | 0              | 0              | 000         | STATE52     | 1 | 0         | 0              | 0              |  |
| 0              | 0              | 0              | 011         | STATE55     | 1 | 0         | 0              | 0              |  |
| 0              | 0              | 0              | 001         | STATE60     | 1 | 0         | 0              | 0              |  |
| 0              | 0              | 0              | 111         | STATE50     | 0 | 0         | 0              | 0              |  |
| 0              | 0              | 0              | 110         | STATE50     | 0 | 0         | 0              | 0              |  |

ECE 120: Introduction to Computing

© 2016 Steven S. Lumetta. All rights reserved.

slide 19

## Use a Priority Encoder to Resolve Conflicting Purchases

Purchases have priority, so start with those.

Item 3 has priority, then item 2.

We'll use a **priority encoder**.

Given four input lines, a 4-input priority encoder produces

- $\circ$  a signal **P** indicating that at least one input is active (1), and
- a 2-bit signal **S** encoding the highest priority active input.

ECE 120: Introduction to Computing

© 2016 Steven S. Lumetta. All rights reserved.

slide 22

#### The Truth Table Requires Only a Few Lines

 $B_3 B_2 B_1 B_0 P S$ x x 1 11 x x 1 10 1 x 1 01 1 1 00 0 0 0 xx Let's write a truth table.

If  $B_3 = 1$ , no other inputs matter.

Similarly, if  $B_3 = 0$ , but  $\mathbf{B}_2 = 1$ , the output is determined.

And so forth.

ECE 120: Introduction to Computing

© 2016 Steven S. Lumetta. All rights reserved.

slide 21

slide 23

Solve K-Maps to Find Output Expressions  $\mathbf{B}_{3} \ \mathbf{B}_{2} \ \mathbf{B}_{1} \ \mathbf{B}_{0} | \mathbf{P} \ \mathbf{S}$ And now for K-maps. x x x 1 11  $\mathbf{B}_3\mathbf{B}_2$ 1 x x 1 10 01 11 10 1 x 1 01 0 1 1 00 1 0 0 xx B<sub>1</sub>B<sub>0</sub>  $P = B_3 + B_2 + B_1 + B_0$ 10 ECE 120: Introduction to Computing

© 2016 Steven S. Lumetta. All rights reserved

#### Solve K-Maps to Find Output Expressions

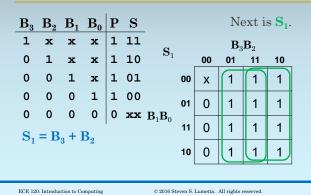

#### Solve K-Maps to Find Output Expressions

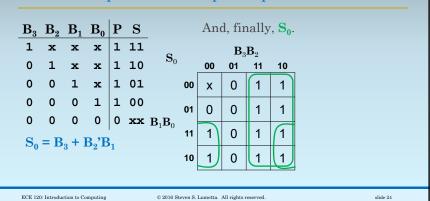

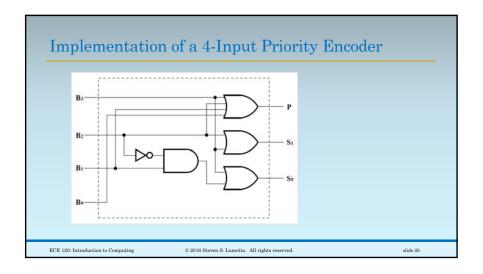

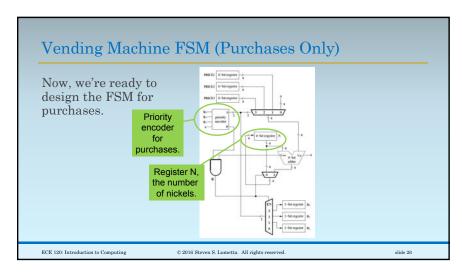

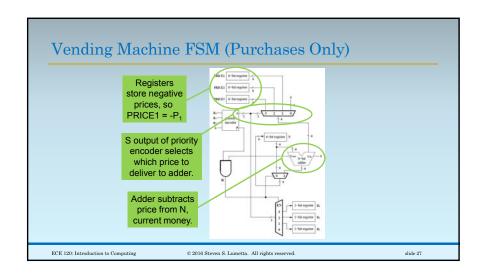

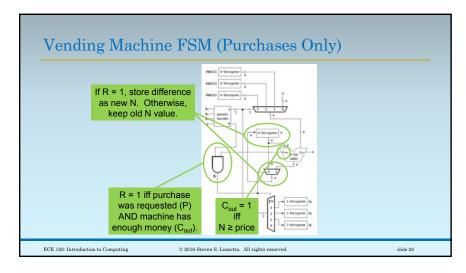

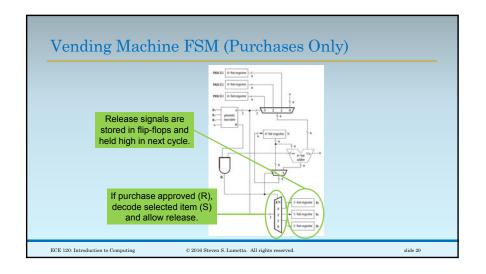

#### We Need to Know the Value of an Inserted Coin

We can't buy anything unless we insert coins!

There's already an adder that we can use:

- when a coin is inserted,
- add the current state N
- to the value of the inserted coin,
- and write the sum back to register N
- o if the sum doesn't overflow.

But we don't have the value of an inserted

ECE 120: Introduction to Computing

© 2016 Steven S. Lumetta. All rights reserved.

slide 30

# Use Logic to Convert Coin Input Bits to Coin Value

Remember this table? Let's build a converter.

| coin type   | value  | $\boxed{V_4V_3V_2V_1V_0}$ | $\begin{array}{ c c c c c c c c c c c c c c c c c c c$ |  |
|-------------|--------|---------------------------|--------------------------------------------------------|--|
| (none)      | N/A    | 00000                     | 110                                                    |  |
| nickel      | \$0.05 | 00001                     | 010                                                    |  |
| dime        | \$0.10 | 00010                     | 000                                                    |  |
| quarter     | \$0.25 | 00101                     | 011                                                    |  |
| half dollar | \$0.50 | 01010                     | 001                                                    |  |
| dollar      | \$1.00 | 10100                     | 111                                                    |  |

ECE 120: Introduction to Computing

© 2016 Steven S. Lumetta. All rights reserved.

Solve K-Maps for Our Coin Value Module Let's do the K-maps.  $C_2C_1$ 

ECE 120: Introduction to Computing

slide 31

© 2016 Steven S. Lumetta. All rights reserved.

01 11 10

0 Х

0

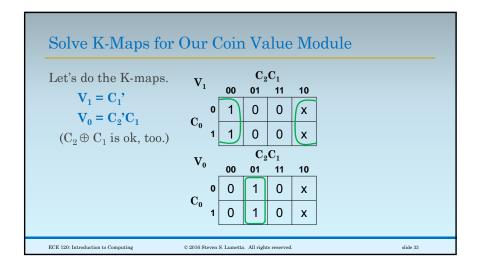

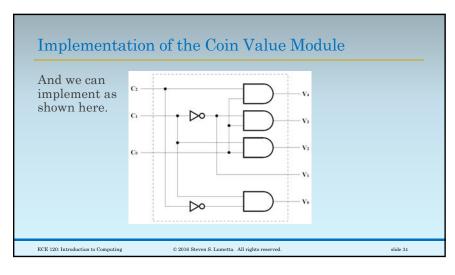

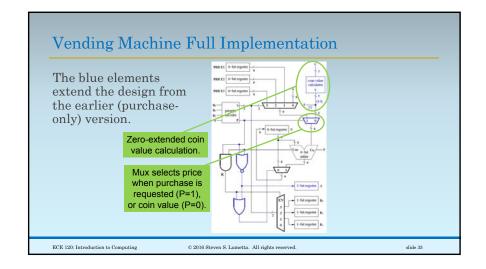

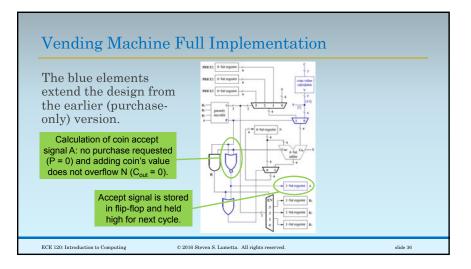

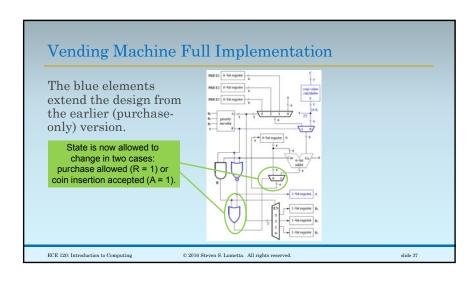